ФЕДЕРАЛЬНОЕ ГОСУДАРСТВЕННОЕ БЮДЖЕТНОЕ ОБРАЗОВАТЕЛЬНОЕ УЧРЕЖДЕНИЕ ВЫСШЕГО ОБРАЗОВАНИЯ «КАМЧАТСКИЙ ГОСУДАРСТВЕННЫЙ ТЕХНИЧЕСКИЙ УНИВЕРСИТЕТ» (ФГБОУ ВО «КамчатГТУ»)

Факультет информационных технологий, экономики и управления

Кафедра «Информационные системы»

УТВЕРЖДАЮ Декан мореходного факультета

С.Ю. Труднев

«21» декабря 2022 г.

# **РАБОЧАЯ ПРОГРАММА ДИСЦИПЛИНЫ**

# **«Информационные технологии»**

направление подготовки 15.04.02 «Технологические машины и оборудование» (уровень магистратуры)

направленность (профиль) «Машины и аппараты пищевых производств»

> Петропавловск-Камчатский, 2022 г.

Рабочая программа разработана в соответствии с ФГОС ВО по направлению подготовки 15.04.02 «Технологические машины и оборудование» и учебного плана ФГБОУ ВО «КамчатГТУ».

Составители рабочей программы:

Доцент кафедры «Информационные системы» \_\_\_\_\_\_\_\_\_\_\_\_\_\_\_\_ Л.А. Горюнова

Доцент кафедры «Информационные системы»  $\mathcal{C}_{\beta}$   $\mu$  следнок С.В. Чебанюк (подпись) (Ф.И.О.) (подпись) (Ф.И.О.)

Рабочая программа рассмотрена на заседании кафедры «Информационные системы». «20» декабря 2022 г., протокол № 4.

Заведующий кафедрой «Информационные системы», д.т.н., професор

«20» декабря 2022 г. Проценко И.Г.

 $(\text{no/Meb})$   $(\Phi \text{. } H \text{.} \text{O.})$ 

#### **1. ЦЕЛИ И ЗАДАЧИ УЧЕБНОЙ ДИСЦИПЛИНЫ**

Целью освоения дисциплины (модуля) является формирование теоретических знаний, практических умений и навыков, необходимых для использования информационных технологий и систем в профессиональной деятельности.

Задачи освоения дисциплины (модуля): освоить теоретическое и методологическое содержание понятий «информационные технологии» и «информационные системы»; приобрести навыки применения современных информационных технологий и систем для поиска, обработки, оформления и представления информации; овладеть способностью использовать методы моделирования для проведения прикладных исследований; научиться использовать информационные технологии и системы для подготовки аналитических материалов по результатам научно-исследовательской работы.

В результате изучения программы курса студенты должны: Знать:

основные понятия автоматизированной обработки информации;

общий состав и структуру персональных компьютеров и вычислительных систем;

 состав, функции и возможности использования информационных и телекоммуникационных технологий в профессиональной деятельности;

 методы и средства сбора, обработки, хранения, передачи и накопления информации;

 базовые системные программные продукты и пакеты прикладных программ в области профессиональной деятельности;

основные методы и приемы обеспечения информационной безопасности.

Уметь:

 использовать технологии сбора, размещения, хранения, накопления, преобразования и передачи данных в профессионально ориентированных информационных системах;

 использовать в профессиональной деятельности различные виды программного обеспечения, в том числе специального; применять компьютерные и телекоммуникационные средства.

Иметь представление:

- навыками применения информационных технологий и систем для поиска, обработки, оформления и представления информации;

- навыками работы в сфере информационных технологий профессионально ориентированных информационных систем;

#### **2. ТРЕБОВАНИЯ К РЕЗУЛЬТАТАМ ОСВОЕНИЯ ОСНОВНЫХ ОБРАЗОВАТЕЛЬНЫХ ПРОГРАММ ПОДГОТОВКИ МАГИСТРА**

В результате изучения дисциплины у студента должны быть сформированы следующие общепрофессиональные компетенции:

 способен использовать современные информационно-коммуникационные технологии, глобальные информационные ресурсы в научно-исследовательской деятельности (ОПК-6).

Таблица - Планируемые результаты обучения при изучении дисциплины, соотнесенные с планируемыми результатами освоения образовательной программы

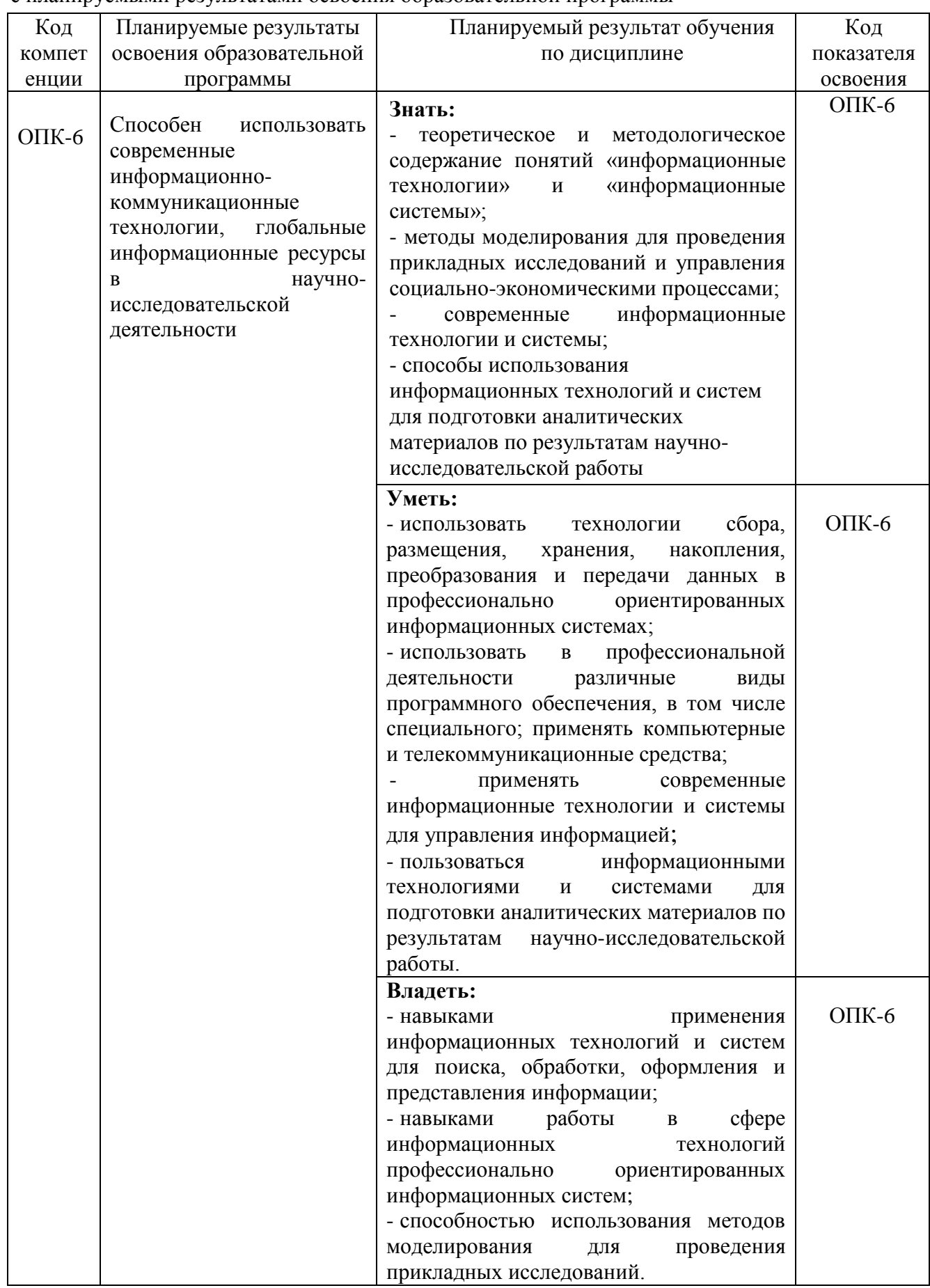

## **3. МЕСТО ДИСЦИПЛИНЫ В СТРУКТУРЕ ОБРАЗОВАТЕЛЬНОЙ ПРОГРАММЫ**

Курс «Информационные технологии» в соответствии с основной образовательной программой относится к обязательным дисциплинам, ориентирован на подготовку магистров по направлению 15.04.02 «Машины и аппараты пищевых производств».

Подготовка специалистов в современных условиях ориентирована на широкое использование средств вычислительной техники и информационных технологий, обеспечивающих автоматизацию профессиональной деятельности.

Курс позволяет дать будущим магистрам теоретические знания в области информационных технологий и сформировать у них практические навыки использования программно-технических средств для разработки и применения информационных технологий в области промышленного рыболовства и других областях.

#### **3.1. Связь с предшествующими и дисциплинами**

В соответствии с учебным планом по направлению 15.04.02 «Машины и аппараты пищевых производств» для изучения дисциплины «Информационные технологии» необходимо изучение базового курсов «Высшая математика» и «Информатики».

#### **3.2. Связь с последующими дисциплинами**

Материал, изученный студентами в курсе «Информационные технологии» станет инструментальной базой при обработке экспериментальных данных и оформлении их результатов, а также для производственной практики по получению профессиональных умений и опыта профессиональной деятельности, производственной преддипломной практики, научно-исследовательской работы по теме магистерской диссертации, государственной итоговой аттестации.

#### **4. СОДЕРЖАНИЕ ДИСЦИПЛИНЫ**

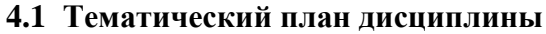

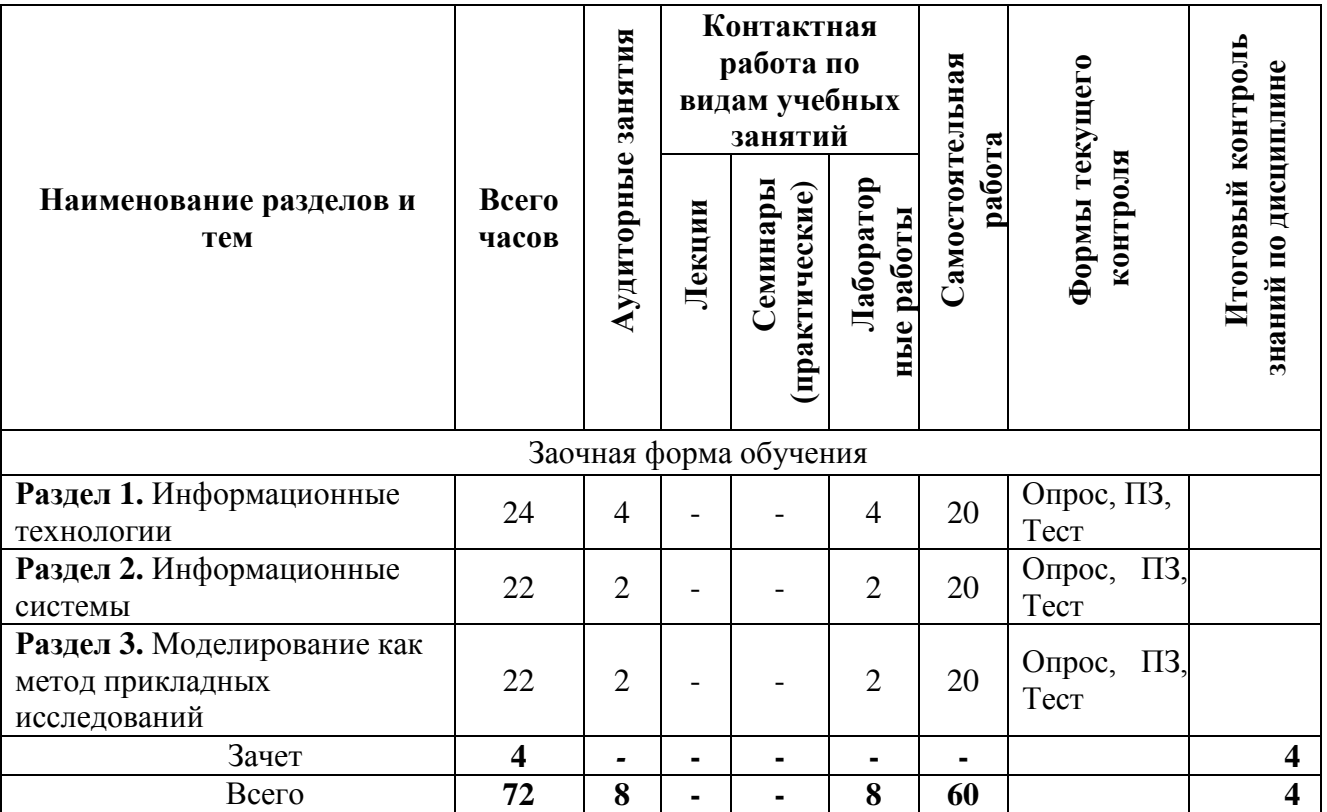

\*ПЗ – практическое задание

#### **4.2 Описание содержания дисциплины**

**Раздел 1.** Информационные технологии

Введение в информационные технологии. Информационно-коммуникационные технологии конечного пользователя. Информационные технологии, как инструмент обработки и анализа данных профессиональной деятельности. Телекоммуникационные технологии.

Понятие информационной технологии, ее свойства. Роль информационных технологий в развитии общества. Эволюция информационных технологий, этапы их развития. Развитие современных информационных технологий. Классификация информационных технологий.

Автоматизированное рабочее место. Электронный офис. Специализированные (прикладные) информационные технологии: геоинформационные технологии, информационные технологии экспертных систем, информационные технологии принятия решений, информационные технологии автоматизированного проектирования.

Лабораторная работа № 1. Создание и редактирование таблиц MS Excel. Изучение основных команд меню *Файл, Правка, Вид, Формат*.

*Задание*: На основе учебного материала по таблицам MS Excel, изучить основные команды меню *Файл, Правка, Вид, Формат* и применить эти команды при создании страниц таблицы MS Excel в соответствии с темой лабораторной работы.

Лабораторная работа № 2. Информационные технологии, как инструмент обработки данных прикладных исследований. Использование Microsoft Excel как базы данных. Фильтрация данных. Сортировка данных. Промежуточные итоги. Сводные таблицы.

*Задание*: На основе учебного материала по таблицам MS Excel, изучить разделы использование функций, проведение расчетов, промежуточные итоги.

СРС по Разделу 1

Подготовка теоретического материала и данных для выполнения лабораторных работ:

Создание электронной базы данных в Excel, выполнение вычислений, подведение промежуточных итогов, построение диаграмм.

Самостоятельное изучение темы по плану. Подбор источников информации. Работа с основной и дополнительной литературой. Подготовка доклада.

#### **Раздел 2**. Информационные системы

Информационные системы и базы данных. Правовые информационные системы обеспечения профессиональной деятельности. Основы информационной безопасности.

Правовые информационные системы обеспечения профессиональной деятельности

Характеристика правовых информационных систем. История развития рынка справочных правовых систем. Характеристика основных коммерческих справочных правовых систем. Справочная правовая система Гарант. Информационно-правовая система Кодекс. Справочно-правовая система Консультант Плюс. Основные разделы и информационные банки. Организация и виды поиска. Работа со списком документов. Работа с текстом документа. Специализированные профессиональные справочные системы

Лабораторная работа № 3. Создание базы данных в Microsoft Access

*Задание*: Проектирование базы данных в соответствии с темой лабораторной работы. Создание структуры таблиц. Установление связей между таблицами. Ввод записей в таблицы, их редактирование. Создание диалогового графического интерфейса пользователя для работы с базой данных - создание форм. Создание запросов. Формирование выходных документов отчетов. Экспорт и импорт данных.

Современные профессиональные базы данных.

База данных Федерального агентства по рыболовству (Росрыболовство) и Министерства рыбного хозяйства Камчатского края; База данных международных индексов научного цитирования Web of Science.

СРС по теме 2

Подготовка теоретического материала и данных для выполнения лабораторных работ.

Проектирование базы данных в сфере профессиональной деятельности и реализация проекта на персональном компьютере. Организация поиска информации по заданию в базах данных: Федерального агентства по рыболовству (Росрыболовство) и Министерства рыбного хозяйства Камчатского края; международных индексов научного цитирования Web of Science; научных изданий Scopus.

**Раздел 3**. Моделирование как метод прикладных исследований

Экономико-математическое моделирование. Понятие экономико-математической модели. Классификация экономико-математических моделей. Основные этапы экономикоматематического моделирования. Теоретические основы экономико-математического моделирования. Формализация экономико-математических моделей.

Экономико-статистическое моделирование. Понятие экономико-статистической модели. Основные инструменты анализа экономических данных. Применение корреляционно-регрессионного анализа для решения экономических задач. Трендовые модели прогнозирования экономических процессов.

Лабораторная работа № 4.

Математическая формализация экономико-математических задач

*Задание*: Познакомиться со средой MS Access, освоить основные операции работы с таблицами БД: *Файл, Правка, Вид* и др., получить навыки создания таблиц.

Овладение методикой математической формализации организационноэкономических и технологических связей и процессов. Формирование моделей задач на основании заданных параметров производственных ситуаций:

определить состав переменных задачи и установить единицы их измерения; выполнить запись ограничений задачи, их математическую формулировку, привести единицы измерения; определить критерий оптимальности задачи, записать целевую функцию задачи, указать единицы измерения целевой функции; сформировать числовую конкретизацию модели в табличной форме

*Основные приемы моделирования производственно-экономических процессов*

Освоение основных способов формализации экономических, технологических и других условий производственной деятельности субъектов хозяйствования:

изучить основные приёмы моделирования; сформировать в виде линейных соотношений заданные производственно-технологические требования и зависимости

*Решение экономико-математических задач на ЭВМ*

Приобретение навыков решения экономико-математических задач в табличном редакторе Microsoft Excel и анализа оптимального решения: составить модель заданной производственной ситуации; создать экранную форму на рабочем листе программы; используя программную надстройку «Поиск решения», найти оптимальное решение задачи; сформировать отчеты; выполнить анализ оптимального решения на чувствительность к изменениям параметров целевой функции и ограничений.

*Корреляционно-регрессионный анализ данных*

Использование статистических функций Excel для анализа данных. Использование пакета анализа данных Excel:

провести корреляционно-регрессионный анализ предложенных данных; получить производственную функцию, характеризующую зависимость фактора у от x**<sup>n</sup>**

*Трендовая модель, как инструмент анализа временных рядов*

Изучение динамики развития процесса с помощью трендовой модели:

построить трендовую модель, изучить природу временного ряда, определить тип функции, сделать прогноз развития процесса на период.

СРС по теме 3

Подготовка теоретического материала и данных для выполнения лабораторных работ. *Экономико-математическое моделирование*

Оптимизация производственно-отраслевой структуры производства (рабочая тетрадь):

- изучение структурной модели задачи;
- подготовка входной информации;
- числовая конкретизация модели;
- решение задачи на ЭВМ;
- анализ оптимального решения;
- формулировка выводов и предложений

*Экономико-статистическое моделирование*

Корреляционно-регрессионный анализ данных, изучение динамики развития процесса с помощью трендовой модели.

Все разделы дисциплины: Чтение литературы по темам дисциплины; подготовка к рубежному контролю знаний в виде тестирования.

## *5* **УЧЕБНО-МЕТОДИЧЕСКОЕ ОБЕСПЕЧЕНИЕ ДЛЯ САМОСТОЯТЕЛЬНОЙ РАБОТЫ ОБУЧАЮЩИХСЯ**

В целом внеаудиторная самостоятельная работа обучающегося при изучении курса включает в себя следующие виды работ:

- проработка (изучение) материалов лекций;
- чтение и проработка рекомендованной основной и дополнительной литературы;
- подготовка к лабораторным работам;
- поиск и проработка материалов из Интернет-ресурсов, периодической печати;

 выполнение домашних заданий в форме творческих (проблемно-поисковых, групповых) заданий, кейс-стади, докладов;

- подготовка презентаций для иллюстрации докладов;
- выполнение тестовых заданий;
- подготовка к тестированию;

 подготовка к текущему и итоговому (промежуточная аттестация) контролю знаний по дисциплине.

Основная доля самостоятельной работы обучающихся приходится на подготовку к лабораторным работам и тестированию, тематика которых полностью охватывает содержание курса. Самостоятельная работа по подготовке к тестированию и лабораторным работам предполагает умение работать с первичной информацией.

Для проведения практических занятий, для самостоятельной работы используется учебно-методические пособия:

Информационные технологии: конспект лекций / Проценко И.Г. – Петропавловск-Камчатский: КамчатГТУ, 2019. – 95 с.

Информационные технологии: лабораторный практикум / Проценко И.Г. Петропавловск-Камчатский: КамчатГТУ, 2019. – 98 с.

#### **6. ФОНД ОЦЕНОЧНЫХ СРЕДСТВ**

Фонд оценочных средств для проведения промежуточной аттестации обучающихся по дисциплине «Информационные технологии» представлен в приложении к рабочей программе дисциплины и включает в себя:

перечень компетенций с указанием этапов их формирования в процессе освоения

образовательной программы;

 описание показателей и критериев оценивания компетенций на различных этапах их формирования, описание шкал оценивания;

 типовые контрольные задания или материалы, необходимые для оценки знаний, умений, навыков и (или) опыта деятельности, характеризующих этапы формирования компетенций;

 методические материалы, определяющие процедуры оценивания знаний, умений, навыков и (или) опыта деятельности, характеризующих этапы формирования компетенций.

Вопросы для проведения промежуточной аттестации по дисциплине (зачет)

1. Основные направления развития информационных технологий.

2. Понятие системы, структуры автоматизированной информационной системы.

3. Компьютерные технологии: сферы применения, возможности, ограничения

4. Новые информационные технологии. Тенденции развития современных информационных технологий.

5. Средства MS Office для создания документов.

6. Встроенные функции и классы задач, в которых они применяются. Порядок ввода функций в системе электронных таблиц.

7. Текстовый редактор MS Word. Основные возможности.

8. Работа в программе MS Excel. Основные возможности.

9. Распределенные и централизованные [базы данных.](https://pandia.ru/text/category/bazi_dannih/) Архитектура файл-сервер. Архитектура клиент-сервер.

10. Иерархическая и сетевая модели данных.

11. СУБД в архитектуре клиент-сервер. Открытые системы.

12. Сервера баз данных.

13. Типичное распределение функций между клиентом и сервером. Распределенные базы данных.

14. Справочно-правовые системы. Консультант Плюс, Гарант, Кодекс.

15. Поиск необходимого документа в справочно-правовой системе.

16. Работа с карточкой реквизитов для поиска документов. Работа со списком документов, с текстами документов, с фрагментами текстов.

17. Программные и аппаратные средства электронных коммуникаций.

18. Наименование и назначение основных программных средств электронных коммуникаций, их применение в профессиональной деятельности.

19. Порядок работы в системе электронных коммуникаций.

20. Поиск информации с использованием поисковой системы.

21. Электронные коммуникации в профессиональной деятельности.

22. Организация работы в локальных сетях.

23. Совместное использование устройств в локальной сети.

24. Глобальные информационные сети. WWW-сервера. Браузеры.

25. Основные услуги Интернет. Программы работы с электронной почтой.

26. Системы защиты информации. Способы защиты информации.

27. Экономико-математическое моделирование. Понятие экономико-математической модели.

28. Классификация экономико-математических моделей. Основные этапы экономикоматематического моделирования.

29. Экономико-статистическое моделирование. Понятие экономико-статистической модели.

30. Основные инструменты анализа экономических данных.

31. Корреляционно-регрессионный анализ данных

32. Использование статистических функций Excel для анализа данных. Использование пакета анализа данных Excel.

### **7. РЕКОМЕНДУЕМАЯ ЛИТЕРАТУРА**

#### **7.1 Основная литература**

- 1. Информационные технологии: учебник / Мельников В.П. М.: Академия, 2009. 432 с. **7.2 Дополнительная литература**
- 1. Информационные технологии: учебник для бакалавров / Советов Б.Я., Цехановский В.В. М.: Юрайт, 2012. – 263 с.
- 2. Мониторинг рыболовства-2005: инструкции и рекомендации экипажам промысловых судов и судовладельцам / Кошкарева Л.А., Образцов Ф.А., Проценко И.Г. [и др.]; под общ.ред. д.т.н. Проценко И.Г. – Петропавловск-Камчатский: Новая книга, 2005. – 264 с.
- 3. Информационные технологии и управление предприятием / Баронов В.В. и др. М.: Компания АйТи, 2004г. – 328 с.
- 4. Информационные технологии систем управления технологическими процессами: учебник / Благовещенская М.М., Злобин Л.А. – М.:Высшая школа, 2005. – 768 с.
- 5. Автоматизированные информационные технологии в экономике: учебник / под ред. Титоренко Г.А. – М.: ЮНИТИ, 2005. – 399 с.
- 6. Информационные и коммуникационные технологии в российской экономике: статистический сборник / Рейман Л.Д. и др. . – М.: ГУ-ВШЭ
- 7. Информационные технологии в профессиональной деятельности: учебник / Гришин В.Н., Панфилова Е.Е. – М.: ИД ФОРУМ: НИЦ ИНФРА-М, 2013. – 416 с.

8. Информационные технологии. Часть 1. Основы информатики и информационных

технологий: учебное пособие / Шафрин Ю.А. – М.: Бином. Лаборатория знаний, 2001 – 200 с.

- 9. Информационные технологии. Часть 2. Офисная технология и информационные системы: учебное пособие / Шафрин Ю.А. – М.: Лаборатория Базовых Знаний, 2001 – 340 с.
	- **7.3 Методические указания**
- 1. Информационные технологии: конспект лекций / Проценко И.Г. Петропавловск-Камчатский: КамчатГТУ, 2019. – 95 с.
- 2. Информационные технологии: лабораторный практикум / Проценко И.Г. Петропавловск-Камчатский: КамчатГТУ, 2019. – 98 с.

## **8***.* **ПЕРЕЧЕНЬ РЕСУРСОВ ИНФОРМАЦИОННО-ТЕЛЕКОММУНИКАЦИОННОЙ СЕТИ «ИНТЕРНЕТ»**

1. Информационные технологии / Коноплёва И.А., Хохлова О.А., Денисов А.В. – Производитель: КноРус, 2012. [Электронный ресурс]. – Режим доступа: [https://www.studmed.ru](https://www.studmed.ru/)

2. Информатика и информационные технологии: учебник для бакалавров / Гаврилов М.В., Климов В.А. – М.: Юрайт, 2012. – 350 с. [Электронный ресурс]. – Режим доступа: <https://www.biblio-online.ru/book/>

3. Введение в информационные технологии / Исаченко О.В. – М.: Феникс, 2009. – 240 с. [Электронный ресурс]. – Режим доступа:<https://www.labirint.ru/books/194754/>

4. Синаторов С.В. Информационные технологии. Задачник. М.: Инфра-М, Альфа-М., 2012. – 256 с. [Электронный ресурс]. – Режим доступа:<http://znanium.com/spec/catalog/author/>

5. Электронная библиотека диссертаций РГБ: [Электронный ресурс]. – Режим доступа: [http://www.diss.rsl.ru](http://www.diss.rsl.ru/)

6. Управление производством деловой портал., <http://www.up-pro.ru/>

7. Инвестиционный портал регионов России. Карта региональных инвестиционных проектов Российской Федерации, <https://www.investinregions.ru/>

8. Агентство Дальнего Востока по привлечению инвестиций и поддержке экспорт[а](https://www.investvostok.ru/) <https://www.investvostok.ru/>

9. Библиотека управления. Оценка эффективности инвестиционных проектов, <http://www.cfin.ru/finanalysis/savchuk>

# **9. МЕТОДИЧЕСКИЕ УКАЗАНИЯ ДЛЯ ОБУЧАЮЩИХСЯ ПО ОСВОЕНИЮ ДИСЦИПЛИНЫ**

Методика преподавания данной дисциплины предполагает проведение лабораторных работ, прохождения тестов по каждой из тем, групповых и индивидуальных консультаций по отдельным (наиболее сложным) специфическим проблемам дисциплины. Предусмотрена самостоятельная работа студентов, а также прохождение аттестационных испытаний промежуточной аттестации (зачет).

Целью выполнения *лабораторных работ* является закрепление знаний обучающихся, полученных ими в ходе изучения дисциплины. Практические задания по темам выполняются на лабораторных занятиях в компьютерном классе. Если лабораторные занятия пропущены (по уважительной или неуважительной причине), то соответствующие задания необходимо выполнить самостоятельно и представить результаты преподавателю на очередном занятии. Самостоятельная работа студентов – способ активного, целенаправленного приобретения студентом новых для него знаний, умений и навыков без непосредственного участия в этом процесса преподавателя. Качество получаемых студентом знаний напрямую зависит от качества и количества необходимого доступного материала, а также от желания (мотивации) студента их получить. При обучении осуществляется целенаправленный процесс взаимодействия студента и преподавателя для формирования знаний, умений и навыков.

#### **10. КУРСОВОЙ ПРОЕКТ (РАБОТА)**

В соответствии с учебным планом курсовое проектирование по дисциплине «Информационные технологии» не предусмотрено.

# **11. ПЕРЕЧЕНЬ ИНФОРМАЦИОННЫХ ТЕХНОЛОГИЙ, ИСПОЛЬЗУЕМЫХ ПРИ ОСУЩЕСТВЛЕНИИ ОБРАЗОВАТЕЛЬНОГО ПРОЦЕССА ПО ДИСЦИПЛИНЕ**

### **11.1 Перечень информационных технологий, используемых при осуществлении образовательного процесса**

При освоении дисциплины используются следующие информационные технологии:

использование слайд-презентаций;

 изучение нормативных документов на официальном сайте федерального органа исполнительной власти, проработка документов;

 интерактивное общение с обучающимися и консультирование посредством электронной почты.

## **11.2 Перечень программного обеспечения, используемого при осуществлении образовательного процесса**

При освоении дисциплины используется лицензионное программное обеспечение:

пакет Microsoft Office.

Кроме этого используется программное обеспечение информационной системы «КТест» и программные средства, необходимые для выполнения лабораторных работ, указанных в аннотации к работам (см. *Проценко И.Г.* Информационные технологии. Лабораторный практикум. – Петропавловск-Камчатский: КамчатГТУ, 2019. – 98 с)

#### **11.3 Перечень информационно-справочных систем**

При освоении дисциплины используются следующие информационно-справочные системы:

 $-$  справочно-правовая система Консультант-плюс<http://www.consultant.ru/online>

справочно-правовая система Гарант<http://www.garant.ru/online>

#### **12. МАТЕРИАЛЬНО-ТЕХНИЧЕСКОЕ ОБЕСПЕЧЕНИЕ ДИСЦИПЛИНЫ**

Лабораторные работы выполняются в специализированной лаборатории, оснащенной современными персональными компьютерами и программным обеспечением в соответствии с тематикой «Информационные технологии».

Число рабочих мест в классах должно обеспечить индивидуальную работу студента на отдельном персональном компьютере.

В качестве материально-технического обеспечения дисциплины используются:

 для проведения занятий лекционного типа, групповых и индивидуальных консультаций, текущего контроля и промежуточной аттестации учебная аудитория № 7-520 с комплектом учебной мебели на 25 посадочных мест;

 $-$ для лабораторных работ - лабораторная аудитория № 7-501, оборудованная 15 рабочими станциями с доступом к сети «Интернет» и в электронную информационнообразовательную среду организации и комплектом учебной мебели на 15 посадочных мест;

доска аудиторная;

мультимедийное оборудование (ноутбук, проектор);

презентации в PowerPoint по темам курса «Информационные технологии»;

информационная система «*КТест*», установленная на всех рабочих станциях.

# **13. ОСОБЕННОСТИ РЕАЛИЗАЦИИ ДИСЦИПЛИНЫ (МОДУЛЯ) ДЛЯ ОБУЧАЮЩИХСЯ С ОГРАНИЧЕННЫМИ ВОЗМОЖНОСТЯМИ ЗДОРОВЬЯ И ИНВАЛИДОВ**

Для инвалидов и лиц с ограниченными возможностями здоровья (далее – ОВЗ) при реализации дисциплины учитываются рекомендации медико-социальной экспертизы, отраженные в индивидуальной программе реабилитации и абилитации инвалида, относительно рекомендованных условий и видов труда, а также особенности психофизического развития, индивидуальные возможности и состояние здоровья таких обучающихся.

Подбор и разработка учебно-методических материалов производятся с учетом индивидуальных психофизических особенностей и предоставляются в формах, адаптированных к ограничениям их здоровья и восприятия информации:

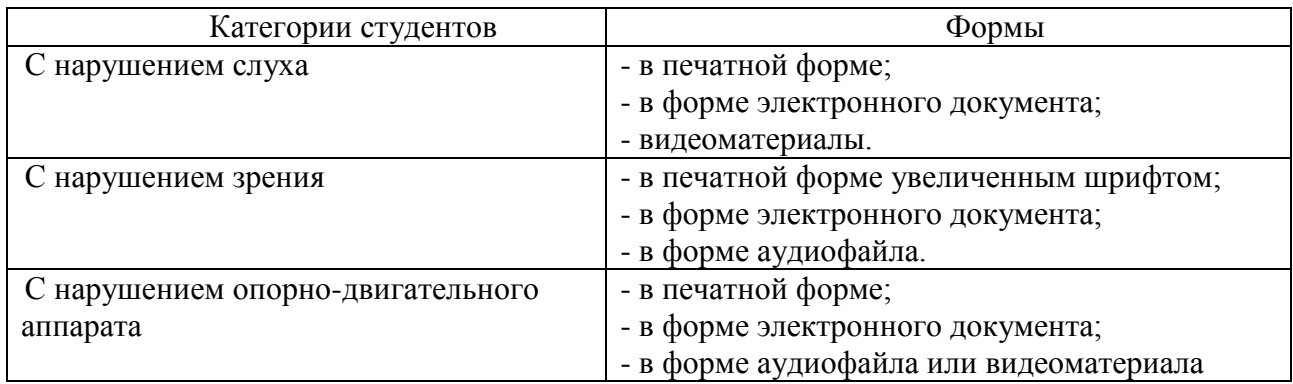

Для обучающихся инвалидов и с ОВЗ рекомендуется осуществление входного контроля, назначение которого состоит в определении его способностей, особенностей восприятия и готовности к освоению учебного материала. Форма входного контроля устанавливается с учетом индивидуальных психофизических особенностей данных

обучающихся (устно, письменно на бумаге, письменно на компьютере, в форме тестирования и т.п.)

Для осуществления текущего контроля успеваемости и промежуточной аттестации обучающихся используются фонды оценочных средств, позволяющие оценить достижение ими запланированных результатов обучения и уровень сформированности компетенций.

Текущий контроль успеваемости осуществляется в целях получения информации о выполнении обучаемым требуемых действий в процессе учебной деятельности; правильности выполнения требуемых действий; соответствии формы действия данному этапу усвоения учебного материала; формировании действия с должной мерой обобщения, освоения, быстроты выполнения.

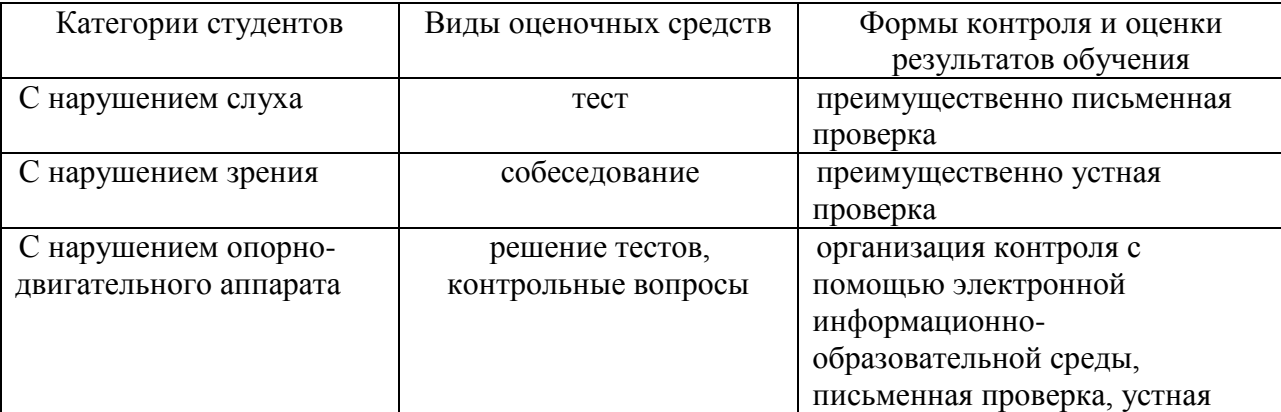

Для студентов с ОВЗ и инвалидов предусмотрены следующие оценочные средства:

Студентам с ОВЗ и инвалидам предусматривается увеличение времени на подготовку ответов к зачету. Форма промежуточной аттестации устанавливается с учетом индивидуальных психофизических особенностей обучающихся (устно, письменно на бумаге, письменно на компьютере, в форме тестирования и т.п.).

проверка

Для освоения дисциплины инвалидами и лицами с ОВЗ предоставляются основная и дополнительная учебная литература в фонде библиотеки и/или в электронно-библиотечных системах.

Организация рабочего пространства, обучающегося с инвалидностью или ОВЗ, в ходе освоения дисциплины, осуществляется с использованием здоровьесберегающих технологий общего и специального назначения, помогающих компенсировать функциональные ограничения человека:

Лекционная аудитория – мультимедийное оборудование, акустический усилитель и колонки, стол для инвалидов-колясочников, источники питания для индивидуальных технических средств.

Аудитория для семинарских и практических занятий, групповых и индивидуальных консультаций; аудитория для текущего контроля и промежуточной аттестации; аудитория для курсового проектирования (выполнения курсовых работ):

 для слабослышащих обучающихся в процессе преподавания дисциплины возможно применение сурдотехнических средств, как собственных, так и предоставленных университетом, в целях оптимизации учебного процесса в качестве средства компенсации, утраченной или нарушенной слуховой функции. Учебная аудитория, в которой обучаются студенты с нарушением слуха оборудуется компьютерной техникой, аудиотехникой (акустический усилитель и колонки), видеотехникой (мультимедийный проектор, телевизор), мультимедийной системой.

 для слабовидящих обучающихся в процессе преподавания дисциплины могут применяться тифлотехнические средства, компьютерные тифлотехнологии, которые базируются на комплексе аппаратных и программных средств, обеспечивающих преобразование компьютерной информации в доступные для незрячих и слабовидящих обучающихся формы (звуковое воспроизведение, укрупненный текст), и позволяют им самостоятельно работать на обычном персональном компьютере с программами общего назначения. Для слабовидящих обучающихся в лекционных и учебных аудиториях предусмотрена возможность просмотра удаленных объектов (например, текста на доске или слайда на экране) при помощи вывода информации на монитор обучающегося.

 для обучающихся с нарушениями опорно-двигательного аппарата могут быть использованы альтернативные устройства ввода информации, в том числе специальные возможности операционных систем, таких как экранная клавиатура, с помощью которой можно вводить текст, настройка действий при вводе текста, изображения с помощью клавиатуры или мыши.

Аудитория для самостоятельной подготовки обучающихся (компьютерный класс) – стандартные рабочие места с персональными компьютерами; рабочее место с персональным компьютером, с программным обеспечением экранного доступа.

Адаптация дисциплины предназначена для дополнительной индивидуализированной коррекции нарушений учебных и коммуникативных умений, профессиональной и социальной адаптации на этапе обучения обучающихся с ОВЗ и инвалидов.